# **Lekcja o rynku pracy**

**Temat: Uczeń na rynku pracy, czyli o kompetencjach i portfolio.**

#### **Obszar nauczania:**

Wiedza o społeczeństwie

## **Treści nauczania zgodne z podstawą programową:**

Szkoła gimnazjalna III etap edukacyjny

30. Wybór szkoły i zawodu. Uczeń:

1) planuje dalszą edukację […], uwzględniając własne preferencje i predyspozycje;

2) wyszukuje informacje o możliwościach zatrudnienia na lokalnym, regionalnym i krajowym rynku pracy (urzędy pracy, ogłoszenia, Internet);

3) sporządza życiorys […];

4) wskazuje główne przyczyny bezrobocia w swojej miejscowości, regionie i Polsce; […].

#### **Pytanie kluczowe:** (do wyboru)

- 1) Co zrobić i na co zwracać uwagę, aby znaleźć w przyszłości pracę?
- 2) Dlaczego pewne umiejętności i kompetencje dają nam przewagę na rynku pracy?
- 3) Czy kompetencje kluczowe są naprawdę kluczowe na rynku pracy?

#### **Cele lekcji**

Uczniowie

- 1) Dowiedzą się co to są kompetencje kluczowe i jakie są ich rodzaje.
- 2) Poznają kompetencje i umiejętności, które są pożądane na rynku pracy.
- 3) Określą swoje umiejętności i kompetencje, a następnie na ich podstawie przygotują CV.
- 4) Dowiedzą się co to jest portfolio i co może zawierać.

#### **Cele lekcji w języku ucznia:**

Na dzisiejszych zajęciach

- 1) Dowiesz się jak ważne są na rynku pracy kompetencje i umiejętności, których dzisiaj uczysz się w szkole.
- 2) Poznasz w jaki sposób przygotować portfolio, a także napisać CV.

#### **NaCoBeZu:**

Po dzisiejszych zajęciach będziesz umiał:

- 1) wyjaśnić co to są kompetencje kluczowe i podać ich przykłady,
- 2) wymienić jakie posiadasz kompetencje i umiejętności, stosując odpowiednie narzędzia internetowe,
- 3) sporządzić mapę myśli,
- 4) wypełnić przykładowe CV z wykorzystaniem materiałów Europass CV,

5) zebrać materiały do portfolio.

Czas: 1 godzina lekcyjne

#### **Metody i formy pracy:**

"światła", rozmowa w parach, praca w grupach, praca ze źródłami – analiza dokumentów, praca z multimediami

#### **Słowa kluczowe**:

rynek pracy, kompetencje kluczowe, umiejętności, Europass CV, mapa myśli, portfolio.

# **Pomoce dydaktyczne**

- 1) "Światła" kartki czerwone, zielone i żółte dla każdego ucznia lub metodnik. Informacja na temat metodnika i jego zastosowania znajduje się na stronie <http://civitas.com.pl/pl/p/METODNIK/40>
- 2) komputery posiadający dostęp do Internetu oraz rzutnik
- 3) duże kartki papieru i materiały piśmiennicze
- 4) telefony komórkowe lub aparaty fotograficzne

#### **Uwaga!**

W wielu przypadkach uczniowie mogą wykorzystywać telefony komórkowe np. do robienia zdjęć lub pracując z wykorzystaniem Internetu.

# **Wykorzystanie źródła:**

- Informacja o sytuacji społeczno- gospodarczej Polski w styczniu 2013 r. [http://www.stat.gov.pl/cps/rde/xbcr/gus/POZ\\_DI\\_Konferencja\\_prasowa\\_25\\_lutego\\_2013.](http://www.stat.gov.pl/cps/rde/xbcr/gus/POZ_DI_Konferencja_prasowa_25_lutego_2013.pdf) [pdf](http://www.stat.gov.pl/cps/rde/xbcr/gus/POZ_DI_Konferencja_prasowa_25_lutego_2013.pdf)
- Poradnik rozwoju zawodowego. Jak odkrywać kompetencje młodych emigrantów jako pracowników?

[http://hafelekar.at/CD\\_JIJ/pdf/pdf\\_pol/403\\_opis\\_procesu\\_rozwoju\\_kariery.pdf](http://hafelekar.at/CD_JIJ/pdf/pdf_pol/403_opis_procesu_rozwoju_kariery.pdf)

- . "Moja ścieżka kariery" [http://predyspozycjepce.prv.pl/pliki/SK\\_GIMNAZJUM.pdf](http://predyspozycjepce.prv.pl/pliki/SK_GIMNAZJUM.pdf)
- "Bezrobocie wśród młodych poniżej 25. roku życia" [http://wyborcza.biz/biznes/1,101716,13537928,Skandynawskie\\_programy\\_walki\\_z\\_bezro](http://wyborcza.biz/biznes/1,101716,13537928,Skandynawskie_programy_walki_z_bezrobociem__Sprawdza.html#BoxSlotII3img) [bociem\\_\\_Sprawdza.html#BoxSlotII3img](http://wyborcza.biz/biznes/1,101716,13537928,Skandynawskie_programy_walki_z_bezrobociem__Sprawdza.html#BoxSlotII3img)
- Bezrobocie rejestrowane w Polsce [http://www.mpips.gov.pl/analizy-i-raporty/bezrobocie](http://www.mpips.gov.pl/analizy-i-raporty/bezrobocie-rejestrowane-w-polsce/)[rejestrowane-w-polsce/](http://www.mpips.gov.pl/analizy-i-raporty/bezrobocie-rejestrowane-w-polsce/)
- Materiały na temat portfolio [http://www.ceo.org.pl/pl/koss/news/co-wlozyc-do-portfolio](http://www.ceo.org.pl/pl/koss/news/co-wlozyc-do-portfolio-czyli-teczka-tematyczna-jako-forma-pracy-i-oceniania)[czyli-teczka-tematyczna-jako-forma-pracy-i-oceniania](http://www.ceo.org.pl/pl/koss/news/co-wlozyc-do-portfolio-czyli-teczka-tematyczna-jako-forma-pracy-i-oceniania) oraz [http://wup-krakow.pl/uslugi](http://wup-krakow.pl/uslugi-rynku-pracy/poradnictwo-zawodowe/informacje-zawodowe-1/aktywne-poszukiwanie-pracy-pliki/portfolio.pdf)[rynku-pracy/poradnictwo-zawodowe/informacje-zawodowe-1/aktywne-poszukiwanie](http://wup-krakow.pl/uslugi-rynku-pracy/poradnictwo-zawodowe/informacje-zawodowe-1/aktywne-poszukiwanie-pracy-pliki/portfolio.pdf)[pracy-pliki/portfolio.pdf;](http://wup-krakow.pl/uslugi-rynku-pracy/poradnictwo-zawodowe/informacje-zawodowe-1/aktywne-poszukiwanie-pracy-pliki/portfolio.pdf) [http://wup-krakow.pl/uslugi-rynku-pracy/poradnictwo](http://wup-krakow.pl/uslugi-rynku-pracy/poradnictwo-zawodowe/informacje-zawodowe-1/aktywne-poszukiwanie-pracy-pliki/Portfolio2011.pdf)[zawodowe/informacje-zawodowe-1/aktywne-poszukiwanie-pracy-pliki/Portfolio2011.pdf](http://wup-krakow.pl/uslugi-rynku-pracy/poradnictwo-zawodowe/informacje-zawodowe-1/aktywne-poszukiwanie-pracy-pliki/Portfolio2011.pdf)
- Zaleceniach Parlamentu Europejskiego i Rady z dnia 18 grudnia 2006 r. [http://ec.europa.eu/dgs/education\\_culture/documents/publications/keycomp\\_pl.pdf](http://ec.europa.eu/dgs/education_culture/documents/publications/keycomp_pl.pdf)
- Materiały na temat kompetencji kluczowych: [http://eur](http://eur-lex.europa.eu/LexUriServ/LexUriServ.do?uri=OJ:L:2006:394:0010:0018:pl:PDF)[lex.europa.eu/LexUriServ/LexUriServ.do?uri=OJ:L:2006:394:0010:0018:pl:PDF;](http://eur-lex.europa.eu/LexUriServ/LexUriServ.do?uri=OJ:L:2006:394:0010:0018:pl:PDF) http://europa.eu/legislation\_summaries/education\_training\_vouth/lifelong\_learning/c1109 [0\\_pl.htm](http://europa.eu/legislation_summaries/education_training_youth/lifelong_learning/c11090_pl.htm)
- Film "Mapa myśli w 10 krokach" [http://www.youtube.com/watch?feature=player\\_embedded&v=8BgkWIEeX-M#!](http://www.youtube.com/watch?feature=player_embedded&v=8BgkWIEeX-M)
- Programy komputerowe dotyczące mamy myśli: [http://www.projektsukces.pl/mapy-mysli](http://www.projektsukces.pl/mapy-mysli-programy.html)[programy.html;](http://www.projektsukces.pl/mapy-mysli-programy.html)<http://www.enauczanie.com/authoring/mapy-mysli>
- "Kompetencie przyszłości" zamieszczony na stronie <http://www.obserwatorfinansowy.pl/tematyka/biznes/kompetencje-przyszlosci/>
- Test predyspozycji i zainteresowań <http://predyspozycje.interium.com.pl/>
- <http://europass.frse.org.pl/europass-cv>
- Curriculum Vitae Europejski Paszport Umiejętności <https://europass.cedefop.europa.eu/editors/pl/cv/compose>
- Przykładowe e-portfolio<http://pixelpharmacy.com/2002/>

# **Przebieg zajęć**

# **1.**

Nauczyciel podaje pytanie kluczowe, a także cele zajęć i sprawdza – w tym drugim przypadku - ich zrozumienie przez uczniów z wykorzystaniem metodników. Dodatkowo wyjaśnia uczniom, że na dzisiejszych zajęciach będą wspólnie zastanawiać się nad portfolio, czyli teczką, która zawiera przykłady prac mogące pokazać umiejętności i kompetencje ucznia lub pracownika. Nauczyciel poinformuje uczniów, że w określonych fragmentach lekcji będzie zadawał im pytanie np. **Co umieścilibyście w portfolio?** i prosił o zanotowanie odpowiedzi w zeszycie lub zrobienie zdjęcia telefonem komórkowym wykonanej pracy.

# **W konspekcie lekcji te części zajęć zostaną oznaczone w sposób, jak poniżej.**

Pytanie do portfolio

**Co umieścilibyście w portfolio (teczce)?** Zanotujcie odpowiedź w zeszycie lub zróbcie zdjęcie materiałów np. telefonem komórkowym.

# **Uwaga!**

Planując wykorzystanie elementów portfolio w czasie zajęć lekcyjnych warto zapoznać się z materiałami

- [http://www.ceo.org.pl/pl/koss/news/co-wlozyc-do-portfolio-czyli-teczka-tematyczna-jako](http://www.ceo.org.pl/pl/koss/news/co-wlozyc-do-portfolio-czyli-teczka-tematyczna-jako-forma-pracy-i-oceniania)[forma-pracy-i-oceniania](http://www.ceo.org.pl/pl/koss/news/co-wlozyc-do-portfolio-czyli-teczka-tematyczna-jako-forma-pracy-i-oceniania) (KOSS na stronie CEO)
- [http://wup-krakow.pl/uslugi-rynku-pracy/poradnictwo-zawodowe/informacje-zawodowe-](http://wup-krakow.pl/uslugi-rynku-pracy/poradnictwo-zawodowe/informacje-zawodowe-1/aktywne-poszukiwanie-pracy-pliki/portfolio.pdf)[1/aktywne-poszukiwanie-pracy-pliki/portfolio.pdf](http://wup-krakow.pl/uslugi-rynku-pracy/poradnictwo-zawodowe/informacje-zawodowe-1/aktywne-poszukiwanie-pracy-pliki/portfolio.pdf)
- [http://wup-krakow.pl/uslugi-rynku-pracy/poradnictwo-zawodowe/informacje-zawodowe-](http://wup-krakow.pl/uslugi-rynku-pracy/poradnictwo-zawodowe/informacje-zawodowe-1/aktywne-poszukiwanie-pracy-pliki/Portfolio2011.pdf)[1/aktywne-poszukiwanie-pracy-pliki/Portfolio2011.pdf](http://wup-krakow.pl/uslugi-rynku-pracy/poradnictwo-zawodowe/informacje-zawodowe-1/aktywne-poszukiwanie-pracy-pliki/Portfolio2011.pdf)

# Nauczyciel przedstawia fragmenty danych statystycznych dotyczących ogólnopolskiego, a także lokalnego rynku pracy. Informacje, które będzie prezentował powinny być aktualne, ponieważ dzięki nim uczniowie zobaczą zjawiska, które "teraz" występują na rynku, a nie będą uczyć się historii rynku pracy. Wprowadzenia można dokonać na podstawie danych:

- Powiatowego Urzędu Pracy (PUP) oraz Wojewódzkiego Urzędu Pracy (WUP)– zestawienie adresów znajduje się m.in. na stronie <http://rzeczpospolitapolska.info/index.php/praca-przeglad/urzedy-pracy>,
- Ministerstwa Pracy i Polityki Społecznej [http://www.mpips.gov.pl/analizy-i](http://www.mpips.gov.pl/analizy-i-raporty/bezrobocie-rejestrowane-w-polsce/)[raporty/bezrobocie-rejestrowane-w-polsce/](http://www.mpips.gov.pl/analizy-i-raporty/bezrobocie-rejestrowane-w-polsce/),
- Głównego Urzędu Statystycznego (GUS) [http://www.stat.gov.pl/gus/index\\_PLK\\_HTML.htm](http://www.stat.gov.pl/gus/index_PLK_HTML.htm) informacje można znaleźć po lewej stronie w zakładce "Sytuacja społeczno- gospodarcza Polski"; szczegółowe dane na slajdach zatytułowanych "Rynek pracy".

Wprowadzenie powinno być krótkie – jeden, dwa wykresy – i może dotyczyć np.:

- stopy bezrobocia wg poziomu wykształcenia ludności (ekran 1),
- stopy bezrobocia rejestrowego wg województw (ekran 2),
- informacji na temat bezrobocia wśród młodych poniżej 25. roku życia (ekran 3),
- informacji na temat lokalnego rynku pracy np. na podstawie danych PUP właściwego ze względu na miejsce położenia szkoły.

Ponadto wprowadzenie nie może polegać na wykładzie nauczyciela, ale warto prezentując poszczególne wykresy zadawać uczniom pytania. Do odpowiedzi uczniowie mogą wykorzystać metodniki.

# **Uwaga!**

Przykładowe pytania do wykresów z zastosowaniem metodników. Udzielając odpowiedzi uczniowie pokazują albo litery, albo kartki w trzech kolorach.

# 1. **Stopa bezrobocia wg poziomu wykształcenia ludności** (ekran 1):

 Czy poziom wykształcenie ma wpływ na stopę bezrobocia? Odpowiedź z zastawaniem METODNIKA propozycja 1

$$
\begin{array}{c}\n\mathbf{A} \Rightarrow \mathbf{TAK} \\
\mathbf{B} \Rightarrow \mathbf{NIE}\n\end{array}
$$

Odpowiedź z zastawaniem METODNIKA propozycja 2

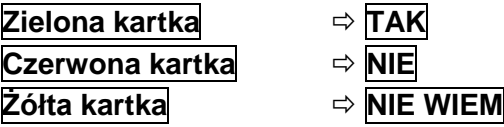

# **2.**

 Kto częściej jest bezrobotnym osoba z wyższym wykształceniem, czy zasadniczym zawodowym?

Odpowiedź z zastawaniem METODNIKA propozycja 1

**A osoba z wykształceniem wyższym**

**B osoba z wykształceniem zasadniczym**

Odpowiedź z zastawaniem METODNIKA propozycja 2 **zielona kartka osoba z wykształceniem wyższym czerwona kartka osoba z wykształceniem zasadniczym żółta kartka nie wiem**

- 2. **Stopa bezrobocia rejestrowego wg województw** (ekran 2)
- Kto częściej jest bezrobotnym mieszkaniec województwa wielkopolskiego, czy warmińsko mazurskiego?

Odpowiedź z zastawaniem METODNIKA propozycja 1

**A mieszkaniec województwa wielkopolskiego**

**B mieszkaniec województwa warmińsko- mazurskiego**

Odpowiedź z zastawaniem METODNIKA propozycja 2

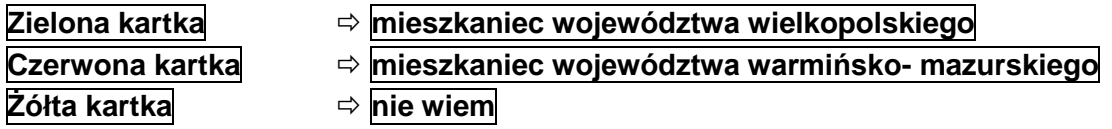

 Czy miejsce zamieszkania może mieć wpływ na liczbę ofert pracy? Odpowiedź z zastawaniem METODNIKA propozycja 1

$$
\fbox{$\underline{\sf A}$} \Rightarrow \fbox{$\underline{\sf TAK}$} \cr \fbox{$\underline{\sf B}$} \Rightarrow \fbox{$\underline{\sf NIE}$}
$$

Odpowiedź z zastawaniem METODNIKA propozycja 2

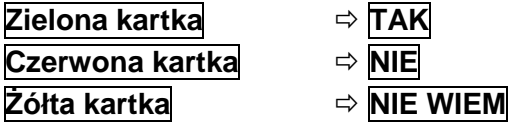

# **Uwaga!**

W podobny sposób warto przygotować jedno, dwa pytania dotyczące lokalnego rynku pracy.

Dodatkowo prowadzący może zaprezentować uczniom "**Bezrobocie wśród młodych poniżej 25. roku życia"** (ekran 3) wykorzystując materiał zamieszczony na stronie

[http://wyborcza.biz/biznes/1,101716,13537928,Skandynawskie\\_programy\\_walki\\_z\\_bezrobociem\\_\\_Sp](http://wyborcza.biz/biznes/1,101716,13537928,Skandynawskie_programy_walki_z_bezrobociem__Sprawdza.html#BoxSlotII3img) [rawdza.html#BoxSlotII3img](http://wyborcza.biz/biznes/1,101716,13537928,Skandynawskie_programy_walki_z_bezrobociem__Sprawdza.html#BoxSlotII3img) (z dnia 17 marca 2013 r.).

**Wersja 1**

Prowadzący wywiesza na tablicy pytanie – lub je zapisuje – i prosi uczniów, aby porozmawiali w parach na temat "**Jakie uniwersalne kompetencje są potrzebne na rynku pracy?**" (ekran 10). Rozdaje uczniom małe, samoprzylepne karteczki z prośbą o zapisanie na każdej z nich po jednej kompetencji. Uczniowie rozmawiając w parach mogą wykorzystać ogłoszenia pracodawców zamieszczone np. na stronach:

- <http://gazetapraca.pl/0,0.html>
- <http://praca.gratka.pl/>
- <http://www.pracuj.pl/>
- <http://pl.jobrapido.com/>
- <http://praca.duno.pl/>
- <http://praca.money.pl/>

Ponadto mogą to być ogłoszenia opublikowane na stronach lokalnego PUP-u, czy lokalnej gazety. Warto zwrócić uwagę uczniom, że nie chodzi tu o konkretne umiejętności zawodowe – związane z danym stanowiskiem – ale uniwersalne kompetencje związane z cechami osoby, jej sposobem pracy, umiejętnościami pracy w zespole, czy komunikowaniem się z innymi ludźmi.

Po zakończeniu rozmowy prowadzący zajęcia prosi uczniów o krótką refleksję, **co było dla nich łatwe, a co trudne i wyjaśnia pojęcie kompetencji kluczowych (ekran 5).** Następnie w grupach – nauczyciel łączy pary w czwórki – uczniowie przyporządkowują swoje propozycje do poszczególnych kompetencji kluczowych. Wykonując ćwiczenie korzystają z następujących źródeł:

- [http://ec.europa.eu/dgs/education\\_culture/documents/publications/keycomp\\_pl.pdf](http://ec.europa.eu/dgs/education_culture/documents/publications/keycomp_pl.pdf)
- <http://eur-lex.europa.eu/LexUriServ/LexUriServ.do?uri=OJ:L:2006:394:0010:0018:pl:PDF>

Dodatkowo uczniowie mogą wykorzystać stronę:

[http://europa.eu/legislation\\_summaries/education\\_training\\_youth/lifelong\\_learning/c1109](http://europa.eu/legislation_summaries/education_training_youth/lifelong_learning/c11090_pl.htm) [0\\_pl.htm](http://europa.eu/legislation_summaries/education_training_youth/lifelong_learning/c11090_pl.htm)

Podczas pracy w grupach uczniowie stosują metodniki. I tak kolor "żółty" oznacza "**pracujemy, nie przeszkadzać**"; "zielony" – "**zakończyliśmy pracę**", a czerwony "**prosimy o pomoc**".

#### **Uwaga!**

#### **Informacje na temat kompetencji kluczowych, które może wykorzystać nauczyciel.**

Kompetencje kluczowe to te, których wszystkie osoby potrzebują do samorealizacji i rozwoju osobistego, bycia aktywnym obywatelem, integracji społecznej i zatrudnienia. Zostały one określone w Zaleceniach Parlamentu Europejskiego i Rady z dnia 18 grudnia 2006 r. Do kompetencji kluczowych zaliczamy:

1) porozumiewanie się w języku ojczystym,

2) porozumiewanie się w językach obcych,

- 3) kompetencje matematyczne i podstawowe kompetencje naukowo-techniczne,
- 4) kompetencje informatyczne,
- 5) umiejętność uczenia się,
- 6) kompetencje społeczne i obywatelskie,
- 7) inicjatywność i przedsiębiorczość,
- 8) świadomość i ekspresja kulturalna.

Po zakończeniu pracy każda grupa wymienia po jednym przykładzie - odpowiedź na pytanie "**Jakie kompetencje są potrzebne na rynku pracy?**"- i przyporządkowuje go do konkretnej kompetencji kluczowej. Zespoły nie powtarzają już wymienionych propozycji, w ten sposób oszczędzamy czas i skupiamy uwagę uczniów. Możemy powtórzyć rundkę, aby wszystkie wypisane przez uczniów kompetencje znalazły się na tablicy (schemacie).

#### Pytanie do portfolio

**Co umieścilibyście w portfolio (teczce)?** Zanotujcie odpowiedź w zeszycie lub zróbcie zdjęcie materiałów np. telefonem komórkowym.

#### **Wersja 2**

Nauczyciel zapisuje na tablicy pojęcie "**kompetencje kluczowe**" i stosując burzę mózgów prosi uczniów o skojarzenia na ten temat. W rundce zbiera odpowiedzi, a w podsumowaniu zwraca uwagę na źródło kompetencji kluczowych (Zalecenie Parlamentu Europejskiego i Rady z dnia 18 grudnia 2006 r.) i ich znaczenie dla młodych ludzi, którzy planują swoją karierę zawodową.

Następnie dzieli uczestników zajęć na 8 zespołów i każdemu z nich przyporządkowuje po jednej kompetencji kluczowej. Uczniowie mogą wylosować kartki z nazwami poszczególnych kompetencji kluczowych. **Zadaniem zespołów będzie wyjaśnienie pojęcia z wykorzystaniem mapy myśli**. Kiedy uczniowie po raz pierwszy pracują tą metodą nauczyciel, jako wprowadzenie nauczyciel może zastosować film Mapa myśli w 10 krokach" [http://www.youtube.com/watch?feature=player\\_embedded&v=8BgkWIEeX-M#!](http://www.youtube.com/watch?feature=player_embedded&v=8BgkWIEeX-M) (czas 2.13).

Podczas pracy w grupach (parach) każdy zespół wykorzystuje dwa materiały z zasobów internetowych, w których znajdują się informacje na temat poszczególnych kompetencji kluczowych:

- [http://ec.europa.eu/dgs/education\\_culture/documents/publications/keycomp\\_pl.pdf](http://ec.europa.eu/dgs/education_culture/documents/publications/keycomp_pl.pdf)
- <http://eur-lex.europa.eu/LexUriServ/LexUriServ.do?uri=OJ:L:2006:394:0010:0018:pl:PDF>

W przypadku braku dostępu do Internetu każdy zespół powinien otrzymać w formie papierowej przynajmniej jeden z wydrukowanych dokumentów. Ponadto nauczyciel pamięta o wyznaczeniu czasu pracy i rozdaniu odpowiednich materiałów do przygotowania map myśli. Podczas pracy w grupach uczniowie stosują metodniki. I tak kolor "żółty" oznacza "**pracujemy, nie przeszkadzać**"; "zielony" – "**zakończyliśmy pracę**", a czerwony "**prosimy o pomoc**".

Uwaga!

Mapę myśli uczniowie mogą przygotować z wykorzystaniem programów komputerowych, które można znaleźć m.in. na stronach:

- <http://www.projektsukces.pl/mapy-mysli-programy.html>
- <http://www.enauczanie.com/authoring/mapy-mysli>

Po zakończeniu pracy przedstawiciele każdej z ośmiu grup rozwieszają mapy myśli, a nauczyciel prosi wszystkich uczniów o zapoznanie się z materiałami. I tym razem pamięta o wyznaczeniu czasu, a po jego zakończeniu prosi w rundce bez przymusu o odpowiedź na pytanie: **Które kompetencje kluczowe - wg Ciebie - są najważniejsze na rynku pracy?** 

Pytanie do portfolio

**Co umieścilibyście w portfolio (teczce)?** Zanotujcie odpowiedź w zeszycie lub zróbcie zdjęcie materiałów np. telefonem komórkowym.

Kiedy zdaniem prowadzącego uczniowie mogą mieć problem z odpowiedzią na pytanie przed rundką stosuje rozmowę w parach z wykorzystaniem ogłoszeń pracodawców zamieszczone np. na stronach:

- <http://gazetapraca.pl/0,0.html>
- <http://praca.gratka.pl/>
- <http://www.pracuj.pl/>
- <http://pl.jobrapido.com/>
- <http://praca.duno.pl/>
- <http://praca.money.pl/>

Ponadto mogą to być ogłoszenia zamieszczone na stronach lokalnego PUP-u, czy lokalnej gazety. Warto zwrócić uczniom uwagę, że nie chodzi tu o konkretne umiejętności zawodowe – związane z danym stanowiskiem – ale uniwersalne kompetencje związane z cechami osoby, jej sposobem pracy, umiejętnościami pracy w zespole, czy komunikowaniem się z innymi ludźmi.

# **3. fakultatywnie!**

Nauczyciel prezentuje uczniom materiał "Kompetencje przyszłości" zamieszczony na stronie http://www.obserwatorfinansowy.pl/tematyka/biznes/kompetencie-przyszlosci/ i prosi, aby odpowiedzieli na pytanie: **Jakie umiejętności będą potrzebne na rynku pracy za 10, 20 lat?** Uczniowie pracują w parach, a na zakończenie w rundce bez przymusu podają przykładowe umiejętności. Prezentacja i praca uczniów powinna skupiać się przed wszystkim na wykresach i schematach zamieszczonych w materiale. Kiedy uczniowie udzielą odpowiedzi warto zapisać je na tablicy, tak aby każdy widział je przez cały czas trwania zajęć.

# **4.**

W kolejnej części lekcji nauczyciel prosi uczniów, aby wykonali przykładowy test predyspozycji i zainteresowań. Proponowany materiał znajduje się pod adresem <http://predyspozycje.interium.com.pl/> (test gimnazjum).

W przykładowym wprowadzeniu nauczyciel może powiedzieć: **Kiedy już wiemy, co to są kompetencje kluczowe i jakie są ich rodzaje, a także jak ważne są one na rynku pracy warto dowiedzieć się czegoś o sobie. Dlatego rozwiążemy jeden przykładowy test, z którego dowiecie się pewnych informacji o sobie. Zwróćcie uwagę, że w Internecie jest wiele tego typu testów, jednak bardzo ważne jest to na ile zostały one przygotowane profesjonalnie.** 

Kiedy uczniowie wykonali już tego typu ćwiczenie – adres www <http://predyspozycje.interium.com.pl/> - na innych zajęciach można wykorzystać jeden z zamieszczonych poniżej testów.

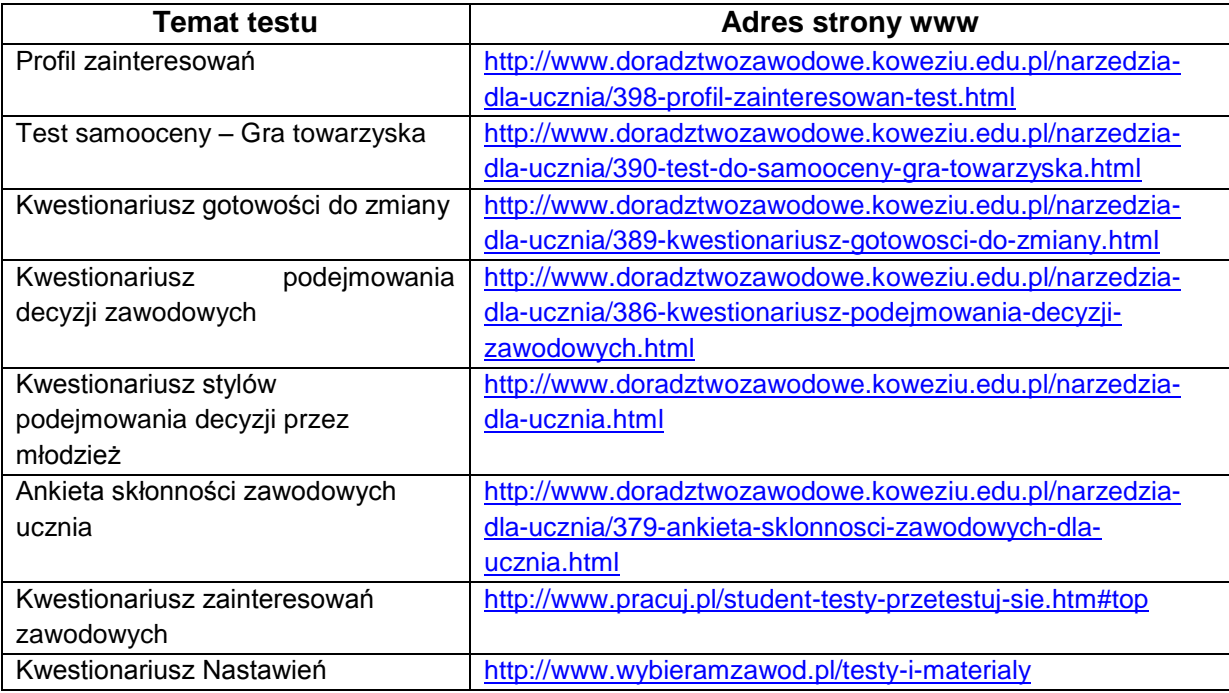

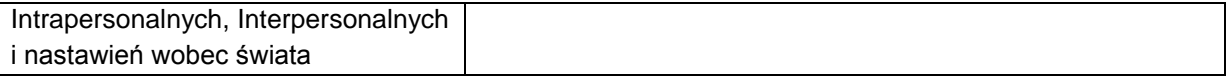

#### **Uwaga!**

Testy, a dokładnie adresy stron, które nie zostały wykorzystane podczas zajęć można podać uczniom, a nawet ich rodzicom w czasie spotkań klasowych i zachęcić ich do samodzielnego wykonania. Taką informację można również wywiesić na gazetce szkolnej.

Po zakończeniu pracy nad testem – i tym razem nauczyciel musi wyznaczyć czas – prowadzący powinien zebrać wrażenia uczniów i może to zrobić na dwa sposoby. Po pierwsze przez rozmowę w parach, a po drugie w rundce bez przymusu. Za każdym razem uczniowie odpowiadają na pytania: **Czego dowiedziałem się o sobie? Co mnie szczególnie zaciekawiło?**

#### Pytanie do portfolio

**Co umieścilibyście w portfolio (teczce)?** Zanotujcie odpowiedź w zeszycie lub zróbcie zdjęcie materiałów np. telefonem komórkowym.

#### **5. fakultatywnie!**

Prowadzący zajęcia prosi uczniów, aby pracując w grupach przygotowali mapę myśli, w której pokażą na jakich zajęciach lekcyjnych i pozalekcyjnych można rozwijać wybrane kompetencje kluczowe, czy też zainteresowania. Rozdaje materiały potrzebne do narysowania mapy, a także wyznacza czas pracy. Tak samo, jak i w poprzednim mapy myśli prosi o wywieszenie map i zapoznanie się wszystkich uczniów z materiałami. W refleksji na podsumowanie aktywności uczniowie wypełniają portfolio.

#### Pytanie do portfolio

**Co umieścilibyście w portfolio (teczce)?** Zanotujcie odpowiedź w zeszycie lub zróbcie zdjęcie materiałów np. telefonem komórkowym.

#### **Uwaga!**

Każda z grup wybiera po dwie, trzy ważne dla nich kompetencje kluczowe, a także wspólne zainteresowania – mogą być one związane z kompetencjami kluczowymi – i opisuje je na mapie myśli. W ćwiczeniu ważna jest refleksja nad uczeniem się, a nie liczba opisanych kompetencji kluczowych.

#### Uwaga!

Mapę myśli uczniowie mogą przygotować z wykorzystaniem programów komputerowych, które można znaleźć na stronach<http://www.projektsukces.pl/mapy-mysli-programy.html> lub [http://www.enauczanie.com/authoring/mapy-mysli.](http://www.enauczanie.com/authoring/mapy-mysli) Prezentacja tak przygotowanego materiału może odbyć się z wykorzystaniem komputerów na których pracowali uczniowie lub po wydrukowaniu poszczególnych map przedstawiciele zespołów mogą je wywiesić w wyznaczonym miejscu sali.

# **6.**

Nauczyciel wyjaśnia uczniom, że ważnym elementem szukania pracy jest przygotowanie cv, listu motywacyjnego, czy tradycyjnego życiorysu. Informuje ich, że w Internecie jest wiele gotowych wzorów i stron, które oferują porady w tym zakresie. Nawet w popularnym edytorze tekstów pakietu Office Word można znaleźć wzory życiorysów.

#### Uwaga!

Kiedy prowadzący dysponuje czasem, może poprosić uczniów o odszukanie przykładu życiorysu w Wordzie.

Następnie nauczyciel dzieli uczniów na czteroosobowe grupy i informuje ich, że w tej części zajęć będą pracować wspólnie, ale każdy z nich będzie tworzył indywidualne CV z wykorzystaniem **Europass-CV.** Dodatkowo wyjaśnia uczniom, że **praca w zespole jest po to, aby służyć sobie wsparciem i pomocą. Natomiast, każdy będzie przygotowywał samodzielnie CV po to, aby w przyszłości wykorzystać ten materiał szukając np. pracy.**

Nauczyciel podaje adres strony - <http://europass.frse.org.pl/europass-cv> - i prezentuje przykładowe CV [http://europass.cedefop.europa.eu/pl/documents/curriculum](http://europass.cedefop.europa.eu/pl/documents/curriculum-vitae/examples)[vitae/examples](http://europass.cedefop.europa.eu/pl/documents/curriculum-vitae/examples). Zwraca uwagę na elementy, które tworzą dokument, przy czym podkreśla, że **CV sporządzone przez uczniów podczas lekcji nie będzie zawierało pewnych kategorii np. doświadczenia zawodowego, ale skupią się na umiejętnościach, czy zainteresowaniach, które poznawali w czasie zajęć.** Dlatego w przypadku Curriculum Vitae Europejski Paszport Umiejętności <https://europass.cedefop.europa.eu/editors/pl/cv/compose> – nauczyciel ustala z uczniami jakie informacje mają się w nim znaleźć. Należy pamiętać o następujących kategoriach:

- $\bullet$  Informacje osobiste tu wybierają z listy
- Wykształcenie i odbyte szkolenia
- Umiejętności tu również wybierają z listy, ale warto aby znalazły się umiejętności komunikacyjne, umiejętności obsługi komputera, język ojczysty, inne języki.

Mogą to być również inne kategorie, ale ustalając je warto brać pod uwagę wykorzystanie czasu na lekcji. Należy z uczniami przećwiczyć dobrze dwie, trzy kategorie. Kiedy nauczyciel nie dysponuje salą, w której jest stanowisko komputerowe, albo stanowisk komputerowych jest za mało, to każdy uczeń powinien otrzymać wzór CV.

#### **Uwaga!**

Podczas ustalania zawartości Europass CV nauczyciel wraz z uczniami tworzy NaCobeZu do CV. Dlatego powinno być ono wyeksponowane na tablicy, czy flipcharcie, tak aby każdy uczeń znał kryteria. Przykładowe NaCoBeZu znajduje się w materiałach pomocnych do lekcji (materiał pomocniczy nr 1).

Po zakończeniu aktywności uczniowie wymieniają się materiałami (praca w parach) np. zmieniają stanowiska komputerowe i sprawdzają, czy w danym CV są wszystkie elementy określone w NaCoBeZu. Informacji zwrotnej udzielają sobie ustnie. Następnie w rundce dzielą się refleksją **co było dla nich łatwe, a co trudne**.

#### Pytanie do portfolio

**Co umieścilibyście w portfolio (teczce)?** Zanotujcie odpowiedź w zeszycie lub zróbcie zdjęcie materiałów np. telefonem komórkowym.

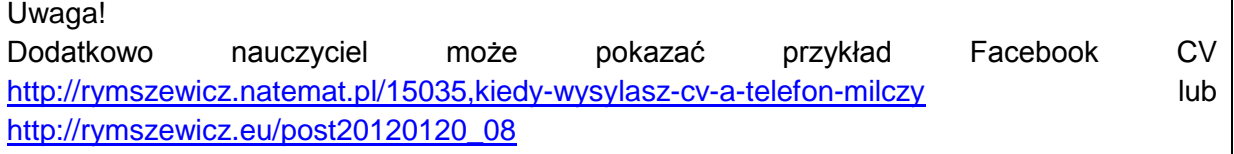

# **7.**

Nauczyciel prosi uczniów, aby przypomnieli sobie to co robili na dzisiejszych zajęciach i przejrzeli notatki dotyczące portfolio. Następnie ich zadaniem będzie rozmowa w parach i wskazanie tych materiałów, które mogliby umieścić w swoim portfolio z lekcji.

#### Uwaga!

Dodatkowo nauczyciel może pokazać przykład e-portfolio, aby pobudzić kreatywności i wyobraźnie uczniów.<http://pixelpharmacy.com/2002/>

W rundce prowadzący zajęcia zbiera propozycje uczniów. Następnie odczytuje cele lekcji oraz NaCoBeZu i prosi o wskazanie za pomocą świateł na ile zostały one osiągnięte.

Uwaga!

Nauczyciel może zaprezentować również inne przykłady pomysłów na CV i portfolio np. z wykorzystaniem Facebooka [http://rymszewicz.natemat.pl/15035,kiedy-wysylasz-cv-a](http://rymszewicz.natemat.pl/15035,kiedy-wysylasz-cv-a-telefon-milczy)[telefon-milczy](http://rymszewicz.natemat.pl/15035,kiedy-wysylasz-cv-a-telefon-milczy)

Na zakończenie nauczyciel proponuje uczniom zadanie domowe, na którego wykonanie będą mieli 2 tygodnie.

# **Zadanie domowe**

Rozszerz napisane na lekcji CV o kolejne kategorie, a także dołącz przykładowe załączniki, które potwierdzają opisane przez Ciebie umiejętności i w ten sposób przygotuj swoje portfolio.

## **NaCoBeZu do zadania domowego**

- 1. Czy są następujące informacje osobiste:
	- Imię i nazwisko
	- Adres
	- Telefon
	- E-mail
	- Komunikator internetowy
	- Data urodzenia
	- Płeć
	- Narodowość
	- Zdiecie
- 2. Czy jest podana dokładna nazwa szkoły, do której uczęszczasz i jej adres?
- 3. Czy jest podany język ojczysty?
- 4. Czy jest podana informacja na temat przynajmniej jednego języka obcego? Ponadto:
	- Czy jest on określona przez rozumienie, mówienie, pisanie?
	- Czy jest załącznik w postaci informacji zgodnej z wymaganiami Europass CV nauczyciela języka obcego dotyczącej znajomości wymienionego języka?
	- Czy jest załączona przynajmniej jedna praca ucznia w języku obcym (zdjęcie pracy) potwierdzająca opisywane umiejętności?
- 5. Czy są podane umiejętności komunikacyjne ucznia? Ponadto:
	- Czy są one zgodne z kompetencjami kluczowymi?
	- Czy jest przynajmniej jeden załącznik potwierdzający opisywane umiejętności np. list, ulotka, plik dźwiękowy?
- 6. Czy są podane umiejętności związane z obsługą komputera? Ponadto:
	- Czy jest załącznik w postaci informacji nauczyciela np. przedmiotu związanego z informatyką dotyczącej danej umiejętności?
	- Czy jest załączona przynajmniej jedna praca ucznia związana z opisywaną umiejętnością?
- 7. Czy nie ma literówek i błędów ortograficznych, czy interpunkcyjnych?

Nauczyciel powinien poinformować uczniów, że załącznikami powinny być dotychczas zrealizowane prace uczniów i np. sfotografowane i zapisane w formacie: PDF, PNG, JPG. Przy czym maksymalny rozmiar wszystkich załączników musi ograniczać się 2MB.

Ponadto nauczyciel powinien zwrócić uwagę uczniom, że błędów ortograficznych, czy literówek można uniknąć używając odpowiedniej przeglądarki.

# **Materiał pomocniczy nr 1 Przykładowe NaCoBeZu do** Curriculum Vitae Europejski Paszport Umiejętności

- 1. Czy w CV są następujące informacje osobiste:
	- Imię i nazwisko
	- Adres
	- Telefon
	- E-mail
	- Komunikator internetowy
	- Data urodzenia
	- Płeć
	- Narodowość
- 2. Czy jest podana dokładna nazwa szkoły i jej adres?
- 3. Czy jest podany język ojczysty?
- 4. Czy jest podana informacja na temat przynajmniej jednego języka obcego?
- 5. Czy informacja na temat języka obcego jest określona przez rozumienie, mówienie, pisanie?
- 6. Czy są podane umiejętności komunikacyjne ucznia?
- 7. Czy są podane umiejętności związane z obsługą komputera?
- 8. Czy nie ma literówek i błędów ortograficznych, czy interpunkcyjnych?

# **Opis slajdów – do prezentacji**

## **WPROWADZENIE**

**Uczeń na rynku pracy, czyli o kompetencjach i portfolio?**

# **EKRAN 1**

#### **Cele lekcji w języku ucznia:**

Na dzisiejszych zajęciach:

- 1) Dowiesz się jak ważne są na rynku pracy kompetencje i umiejętności, których dzisiaj uczysz się w szkole.
- 2) Poznasz w jaki sposób przygotować portfolio, a także napisać CV.

# **EKRAN 2**

# **NaCoBeZu:**

Po dzisiejszych zajęciach będziesz umiał:

- 1) wyjaśnić co to są kompetencje kluczowe i podać ich przykłady,
- 2) wymienić jakie posiadasz kompetencje i umiejętności, stosując odpowiednie narzędzia internetowe,
- 3) sporządzić mapę myśli,
- 4) wypełnić przykładowe CV z wykorzystaniem materiałów Europass CV,
- 5) zebrać materiały do portfolio.

#### **EKRAN 3**

#### **Co to jest portfolio?**

*Portfolio to teczka (także w sensie dosłownym, lub np. segregator) z przykładowymi pracami artysty, a w szerszym znaczeniu prezentacja dokonań danej osoby lub firmy, np. plik zawierający próbki, przykłady i wizerunki wykonanych, kompletnych prac mogących być podstawą do oceny jej umiejętności, zdolności do pracy na danym stanowisku lub wykonania danego zadania. Wyróżnić można trzy rozdaje portfolia: ekonomiczne, zawodowe, językowe.*

Źródło: [http://wup-krakow.pl/uslugi-rynku-pracy/poradnictwo-zawodowe/informacje](http://wup-krakow.pl/uslugi-rynku-pracy/poradnictwo-zawodowe/informacje-zawodowe-1/aktywne-poszukiwanie-pracy-pliki/portfolio.pdf)[zawodowe-1/aktywne-poszukiwanie-pracy-pliki/portfolio.pdf](http://wup-krakow.pl/uslugi-rynku-pracy/poradnictwo-zawodowe/informacje-zawodowe-1/aktywne-poszukiwanie-pracy-pliki/portfolio.pdf) z dnia 15 marca 2013 r.

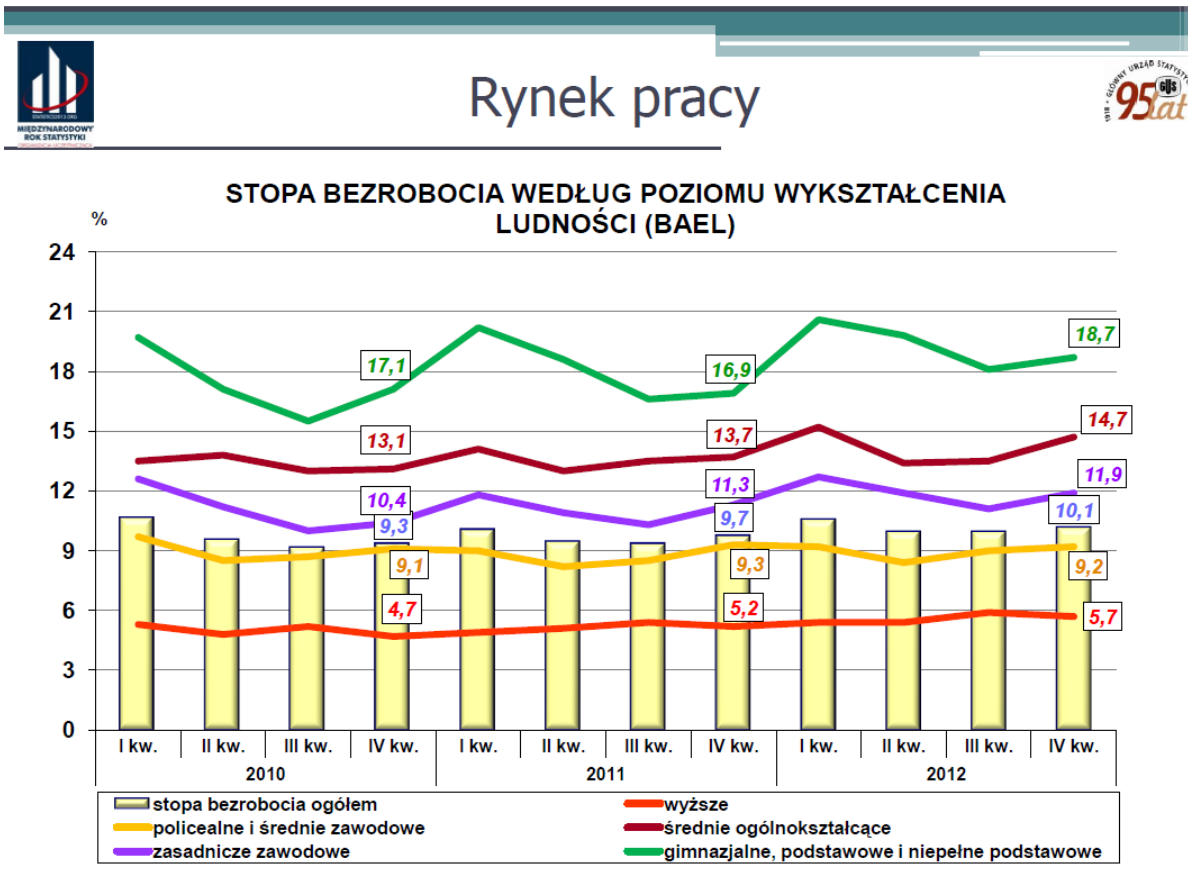

Departament Analiz i Opracowań Zbiorczych

Źródło: [http://www.stat.gov.pl/cps/rde/xbcr/gus/POZ\\_DI\\_Konferencja\\_prasowa\\_25\\_lutego\\_2013.pdf](http://www.stat.gov.pl/cps/rde/xbcr/gus/POZ_DI_Konferencja_prasowa_25_lutego_2013.pdf) z dnia 16 marca 2013 r.

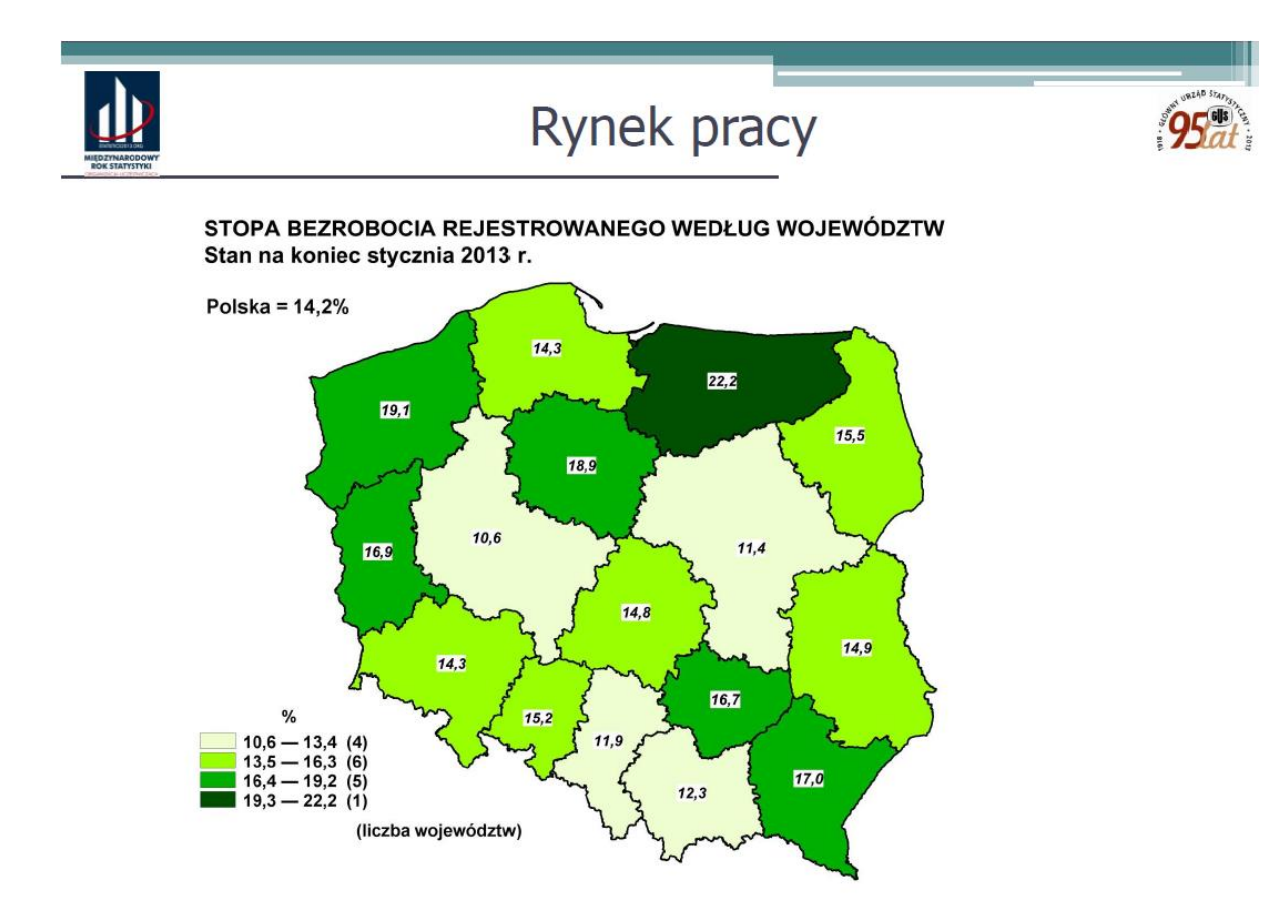

Departament Analiz i Opracowań Zbiorczych

Źródło: [http://www.stat.gov.pl/cps/rde/xbcr/gus/POZ\\_DI\\_Konferencja\\_prasowa\\_25\\_lutego\\_2013.pdf](http://www.stat.gov.pl/cps/rde/xbcr/gus/POZ_DI_Konferencja_prasowa_25_lutego_2013.pdf) z dnia 16 marca 2013 r.

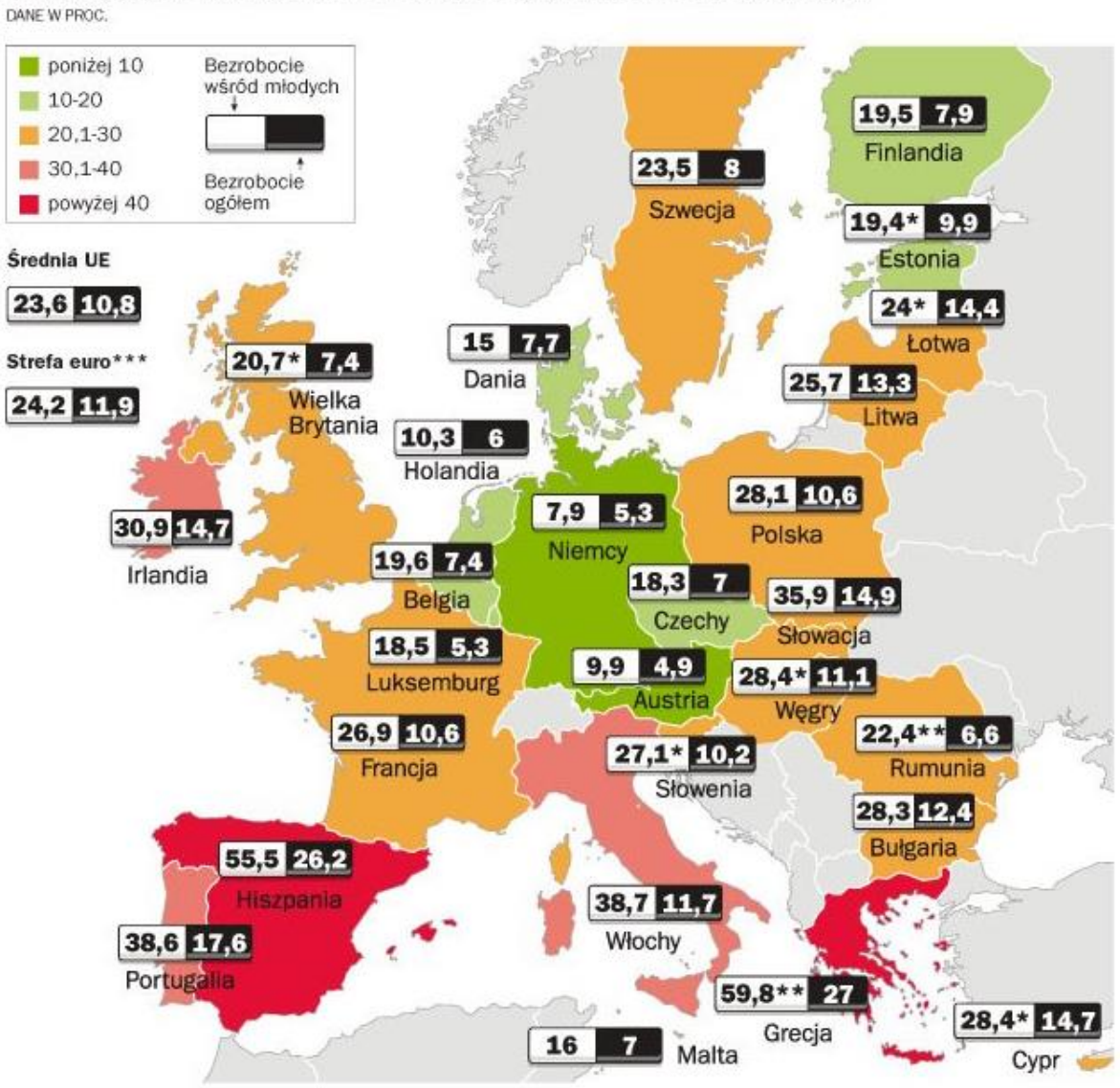

BEZROBOCIE WŚRÓD MŁODYCH PONIŻEJ 25. ROKU ŻYCIA

\*DANE Z GRUDNIA 2012 \*\* DANE Z LISTOPADA 2012

\*\*\* W SKEAD STREFY EURO WCHODZĄ: BELGIA, NIEMCY, ESTONIA, IRLANDIA, GRECIA, HISZPANIA, FRANCIA, WŁOCHY, CYPR, LUKSEMBURG, MALTA, HOLANDIA, AUSTRIA, PORTUGALIA,

ŹRÓDŁO: EUROSTAT, MARZEC 2013

Źródło:

@ GAZETA WYBORCZA

[http://wyborcza.biz/biznes/1,101716,13537928,Skandynawskie\\_programy\\_walki\\_z\\_bezrobociem\\_\\_Sp](http://wyborcza.biz/biznes/1,101716,13537928,Skandynawskie_programy_walki_z_bezrobociem__Sprawdza.html#BoxSlotII3img) [rawdza.html#BoxSlotII3img](http://wyborcza.biz/biznes/1,101716,13537928,Skandynawskie_programy_walki_z_bezrobociem__Sprawdza.html#BoxSlotII3img) z dnia 17 marca 2013 r.

# **Jak jest na twoim, lokalnym rynku pracy? Sprawdź dane Powiatowego Urzędu Pracy**

**w …**

http://rzeczpospolitapolska.info/index.php/praca-przeglad/urzedy-pracy

# **EKRAN 10**

# **Jakie uniwersalne kompetencje potrzebne są na rynku pracy?**

# **EKRAN 11**

*Kompetencje kluczowe to te, których wszystkie osoby potrzebują do samorealizacji i rozwoju osobistego, bycia aktywnym obywatelem, integracji społecznej i zatrudnienia.* 

Źródło: Zalecenia Parlamentu Europejskiego i Rady z dnia 18 grudnia 2006 r. [http://eur](http://eur-lex.europa.eu/LexUriServ/LexUriServ.do?uri=OJ:L:2006:394:0010:0018:pl:PDF)[lex.europa.eu/LexUriServ/LexUriServ.do?uri=OJ:L:2006:394:0010:0018:pl:PDF](http://eur-lex.europa.eu/LexUriServ/LexUriServ.do?uri=OJ:L:2006:394:0010:0018:pl:PDF) z dnia 15 marca 2013 r.

# **EKRAN 12**

#### **Kompetencje kluczowe:**

- *1) porozumiewanie się w języku ojczystym,*
- *2) porozumiewanie się w językach obcych,*
- *3) kompetencje matematyczne i podstawowe kompetencje naukowo-techniczne,*
- *4) kompetencje informatyczne,*
- *5) umiejętność uczenia się,*
- *6) kompetencje społeczne i obywatelskie,*
- *7) inicjatywność i przedsiębiorczość,*
- *8) świadomość i ekspresja kulturalna.*

Źródło: Zalecenia Parlamentu Europejskiego i Rady z dnia 18 grudnia 2006 r. [http://eur](http://eur-lex.europa.eu/LexUriServ/LexUriServ.do?uri=OJ:L:2006:394:0010:0018:pl:PDF)[lex.europa.eu/LexUriServ/LexUriServ.do?uri=OJ:L:2006:394:0010:0018:pl:PDF](http://eur-lex.europa.eu/LexUriServ/LexUriServ.do?uri=OJ:L:2006:394:0010:0018:pl:PDF) z dnia 15 marca 2013 r.

## **EKRAN 13**

**Jakie uniwersalne kompetencje potrzebne są na rynku pracy?**

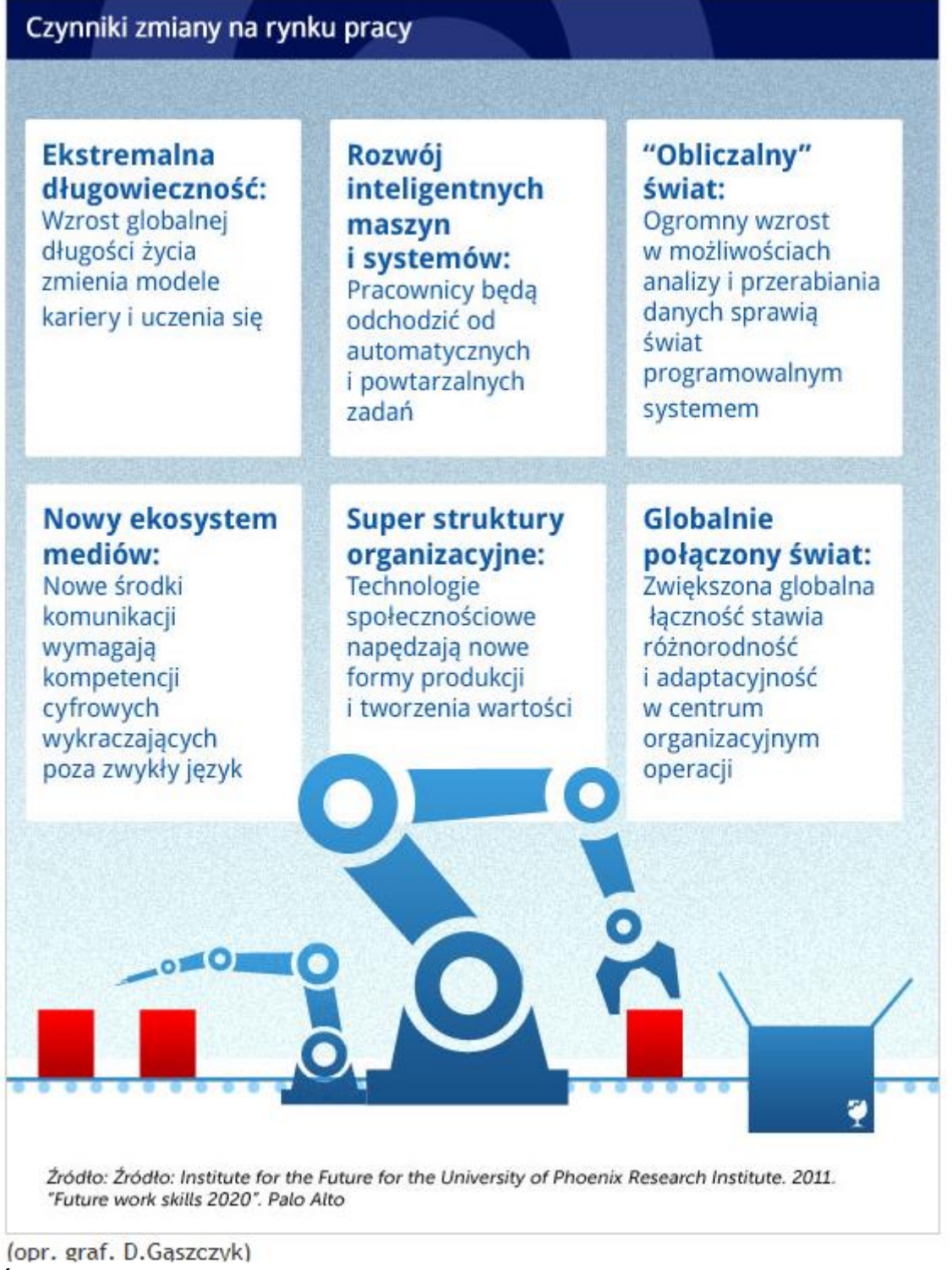

Źródło: <http://www.obserwatorfinansowy.pl/tematyka/biznes/kompetencje-przyszlosci/> z dnia 15 marca 2013 r.

| Dziesięć komeptencji przyszłości                                                                                  |                                                                                                    |                                                                                                    |
|----------------------------------------------------------------------------------------------------|----------------------------------------------------------------------------------------------------|----------------------------------------------------------------------------------------------------|
| 1. WNIOSKOWANIE:<br>Umiejętność<br>określenia głębszego<br>sensu lub znaczenia<br>tego co jest wyrażane           | 2. INTELIGENCJA<br><b>EMOCJONALNA:</b><br>Umiejętność łączenia<br>się z innymi w głęboki<br>I bezpośredni sposób<br>do odczuwania<br>i stymulowania reakcji<br>i pożadanych interakcji | 3. SPRAWNOŚĆ<br><b>ADAPTACYJNA</b><br>Biegłość w myśleniu<br>i wymyślaniu<br>rozwiązań oraz<br>odpowiedzi<br>niekonwencjonalnych                                                    |
| 4. KOMPETENCJE<br>MIĘDZYKULTUROWE:<br>Umiejętność pracy<br>w różnych<br>umiejscowieniach<br>kulturowych           | 5. PRZETWARZANIE<br><b>DANYCH:</b><br>Umiejętność<br>przetłumaczenia dużej<br>ilości danych na<br>abstrakcyjne pojęcia<br>oraz do rozumowania<br>opartego na wiedzy                    | <b>6. KOMPETENCJE</b><br><b>CYFROWE:</b><br>Umiejętność<br>krytycznej oceny<br>i rozwijania treści<br>opartych na nowych<br>formach<br>i komunikowanie ich                          |
| 7. MIĘDZYDYS-<br><b>CYPLINARNOŚĆ:</b><br>Zdolność rozumienia<br>pojęć i koncepcji<br>z wielu dziedzin             | 8. MYŚLENIE<br><b>PROJEKTOWE:</b><br>Zdolność do<br>rozwijania<br>i doprowadzania<br>zadań i procesów<br>do oczekiwanych<br>wyników                                                    | 9. PRACA<br><b>W SZUMIE:</b><br>Zdolność do<br>rozróżniania<br>i filtrowania informacji<br>dla zmaksymaliwoania<br>funkcji poznawczych<br>przy użyciu różnych<br>technik i narzędzi |
| 10. WSPÓŁPRACA<br><b>W WIRTUALU:</b><br>Zdolność do<br>efektywnej,<br>zaangażowanej pracy<br>w wirtualnym zespole | ۰                                                                                                    |                                                                                                    |

(opr.graf. D.Gąszczyk)

Źródło: <http://www.obserwatorfinansowy.pl/tematyka/biznes/kompetencje-przyszlosci/> z dnia 15 marca 2013 r.

# **Przyporządkujcie swoje propozycje do poszczególnych kompetencji kluczowych - praca w grupach**

# **EKRAN 17**

Kiedy już wiemy, co to są kompetencje kluczowe i jakie są ich rodzaje, a także jak ważne są one na rynku pracy warto dowiedzieć się czegoś o sobie. Rozwiążemy jeden przykładowy test, z którego dowiecie się pewnych informacji o sobie. Zwróćcie uwagę, że w Internecie jest wiele tego typu testów, jednak bardzo ważne jest to na ile zostały one przygotowane profesjonalnie.

### **EKRAN 19**

Ważnym elementem szukania pracy jest przygotowanie cv, listu motywacyjnego, czy tradycyjnego życiorysu.

W Internecie jest wiele gotowych wzorów i stron, które oferują porady w tym zakresie.

Nawet w popularnym edytorze tekstów pakietu Office Word można znaleźć wzory życiorysów.

#### **EKRAN 20**

Napiszcie indywidualne CV z wykorzystaniem Europass-CV

# **EKRAN 21**

w przypadku Curriculum Vitae Europejski Paszport Umiejętności https://europass.cedefop.europa.eu/editors/pl/cv/compose należy ustalić jakie informacje mają się w nim znaleźć. Należy pamiętać o następujących kategoriach:

informacje osobiste, wykształcenie, odbyte szkolenia, umiejętności.

# **Zadanie domowe**

Rozszerz napisane na lekcji CV o kolejne kategorie, a także dołącz przykładowe załączniki, które potwierdzają opisane przez Ciebie umiejętności i w ten sposób przygotuj swoje portfolio.